## **Computerwelt: Aktuelle IT-News Österreich**

*23.05.2013 :: 11/2013 :: Martin Skrenek\**

Gastkommentar: Ich sehe, was du nicht siehst

**Wer sieht, was die Benutzer sehen und wahrnehmen, ist klar im Vorteil. Im Gegensatz zur Klickanalyse liefert Eye Tracking qualitative Ergebnisse über Blickverläufe und Aufmerksamkeitsschwerpunkte. Somit können Aussagen getroffen werden, was Benutzer wahrnehmen, bevor diese ein Interaktionselement klicken.**

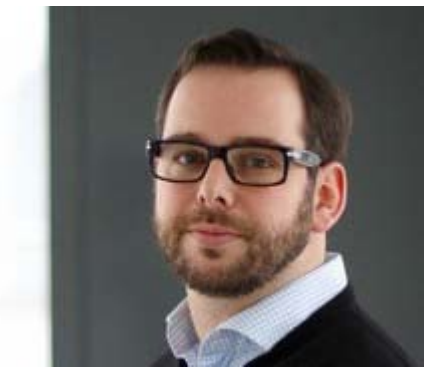

Martin Skrenek, Usecon © Usecon

Eye Tracking ist eine Technik die es erlaubt, gezielte Betrachtungen und Blickbewegungen von Benutzern zu erfassen und aufzuzeichnen. Ziel ist es zu messen, wie lange oder wie oft Benutzer gewisse Punkte betrachten und in welcher Reihenfolge der Blick wandert. Die Ergebnisse dieser Messung lassen sich in Form von Heatmaps, Gazeplots und Areas-of-Interest-Auswertungen darstellen. Heatmaps sind graphische Darstellungen, ähnlich einer Wetterkarte. Unter Gazeplots versteht man die graphische Darstellung von Blickverlaufspfaden. Die AOI-Auswertung (Areas of Interest) erlaubt es, frei definierbare Bereiche eines Stimulus zu definieren, um somit Aussagen über bestimmte Bereiche im Blickfeld der Benutzer treffen zu können.

Je nach Zielsetzung und Planung der Eye-Tracking-Studie ist diese Methode sowohl in der Marktforschung als auch im Usability Engineering anwendbar. Neben dem stationären Eye Tracking im Labor bietet die Variante des

mobilen Eye Tracking, bei der die Probanden eine Brille tragen, die Möglichkeit von Untersuchungen in realen Umgebungen. So können mittels Eye Tracking Websites, Benutzerschnittstellen von Applikationen, Plakate oder ganze Shops untersucht werden. Zentraler Aspekt jeder Eye-Tracking-Analyse ist die Definition von Fragestellungen vorab, die als Grundlage für den Untersuchungsgegenstand dienen.

\* Martin Skrenek ist verantwortlich für Eye Tracking, User Experience und Interface Design bei Usecon. *Sponsored Links:*

1 2 3 4 5 6 7 8 9 10buy cialis canada